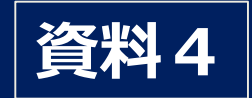

# **福島県 避難ルートマップについて**

**福島県原子力防災避難経路阻害要因調査業務委託**

2019年3月27日 NTTアドバンステクノロジ㈱

### **はじめに**

渋滞対策検討会では、事前対策と緊急時対策の視点から 検討項目が整理され、このうち、「避難方策の具体化」については、 **避難ルートの再点検、追加できる避難ルートの具体化、 避難シミュレーションを実施**し、その結果を踏まえ、 **避難ルート毎に有益な情報をまとめた避難ルートマップを制作** しました。

本日は、この避難ルートマップについて、ルートマップの見方や、 掲載されている情報等について説明します。

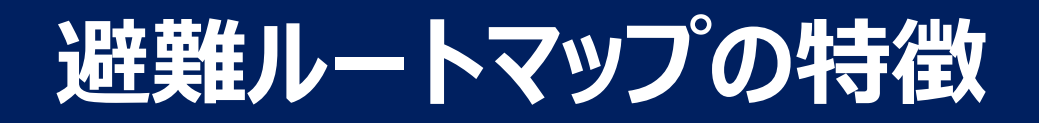

- ■居住地の選択により、**避難先までの避難ルートを提示**し、 そのルート上にある避難時に有用な施設や、道路状況を提供
- ■具体的には避難ルート毎に **狭隘部、待機場所、迂回路、休憩できる場所、** コンビニエンスストア、燃料給油所等の情報を掲載
- ■カーナビゲーションでは提供されない **空間放射線量や道路の通行実績情報、 渋滞状況などリアルタイム情報**を、 福島県外への広域避難も想定し、隣接県を含め一元的に 収集・掲載し、住民避難を支援
- スマートフォンでの利用を念頭に制作

# **ルートマップへのアクセス(パソコン版)**

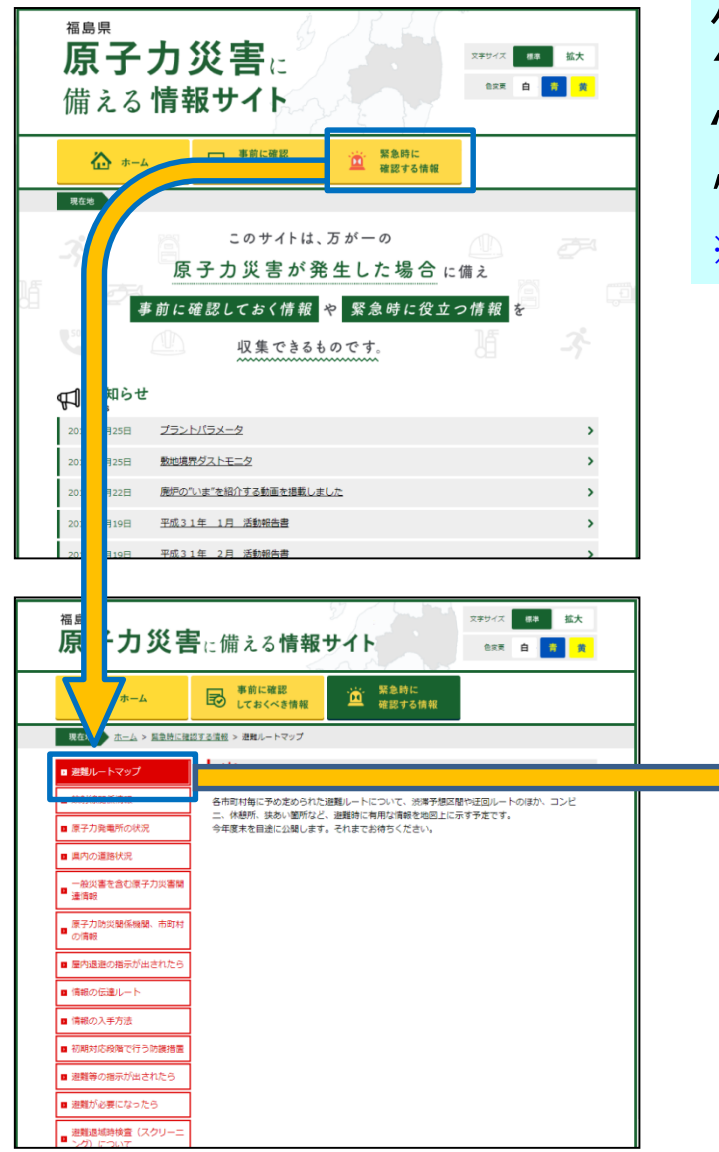

パソコンから見る場合は、福島県ホームページ上の *"福島県 原子力災害に備えるサイト*"の中から、 "**緊急時に確認する情報**"を選択いただき、 "**避難ルートマップ**"を選択します。 ※最終試験段階のため、現在は避難ルートマップにはアクセスできません。

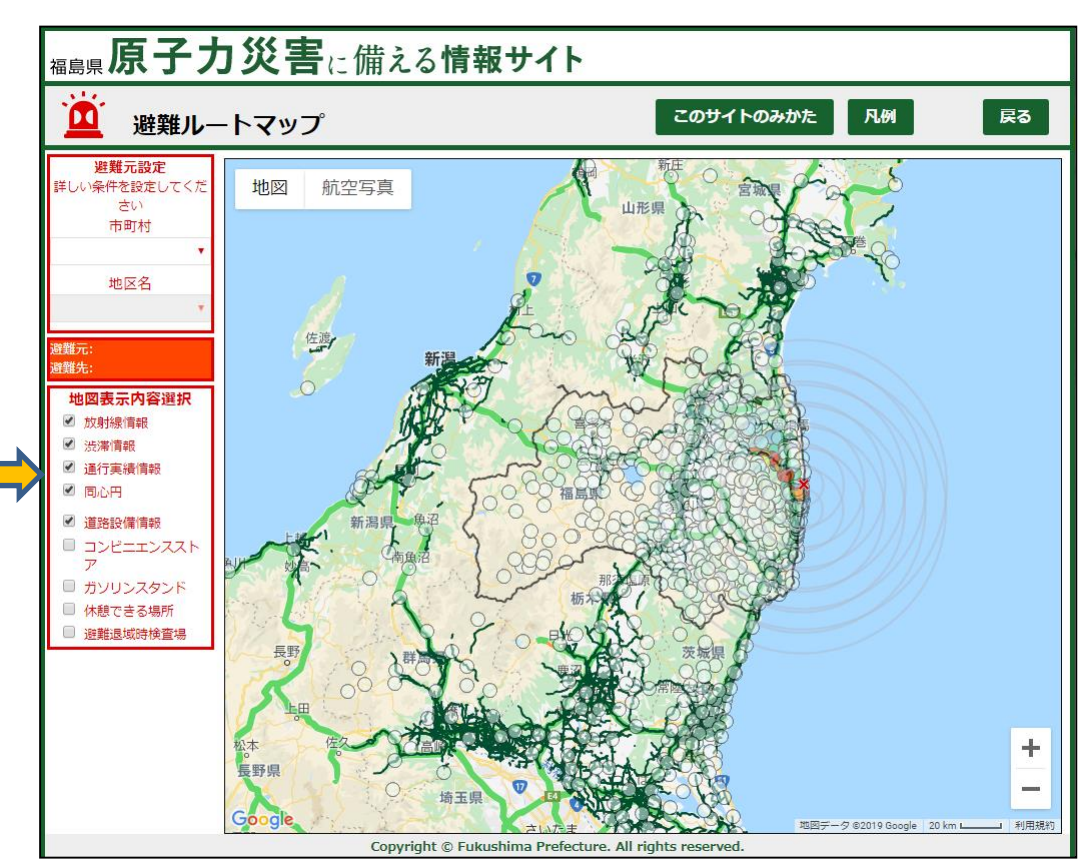

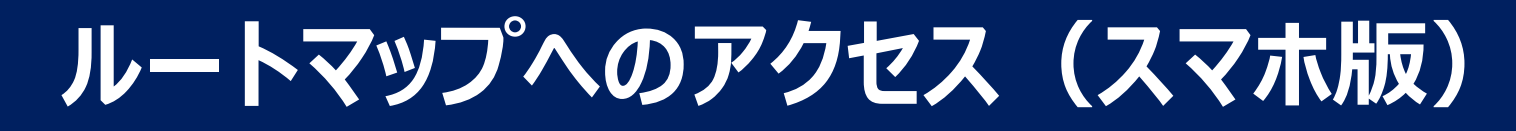

#### スマホから見る場合は、福島県ホームページ上の*"福島県 原子力災害に備える サイト*"のトップページから直接"**避難ルートマップ**"を選択します。

※最終試験段階のため、まだ避難ルートマップにはアクセスできません。

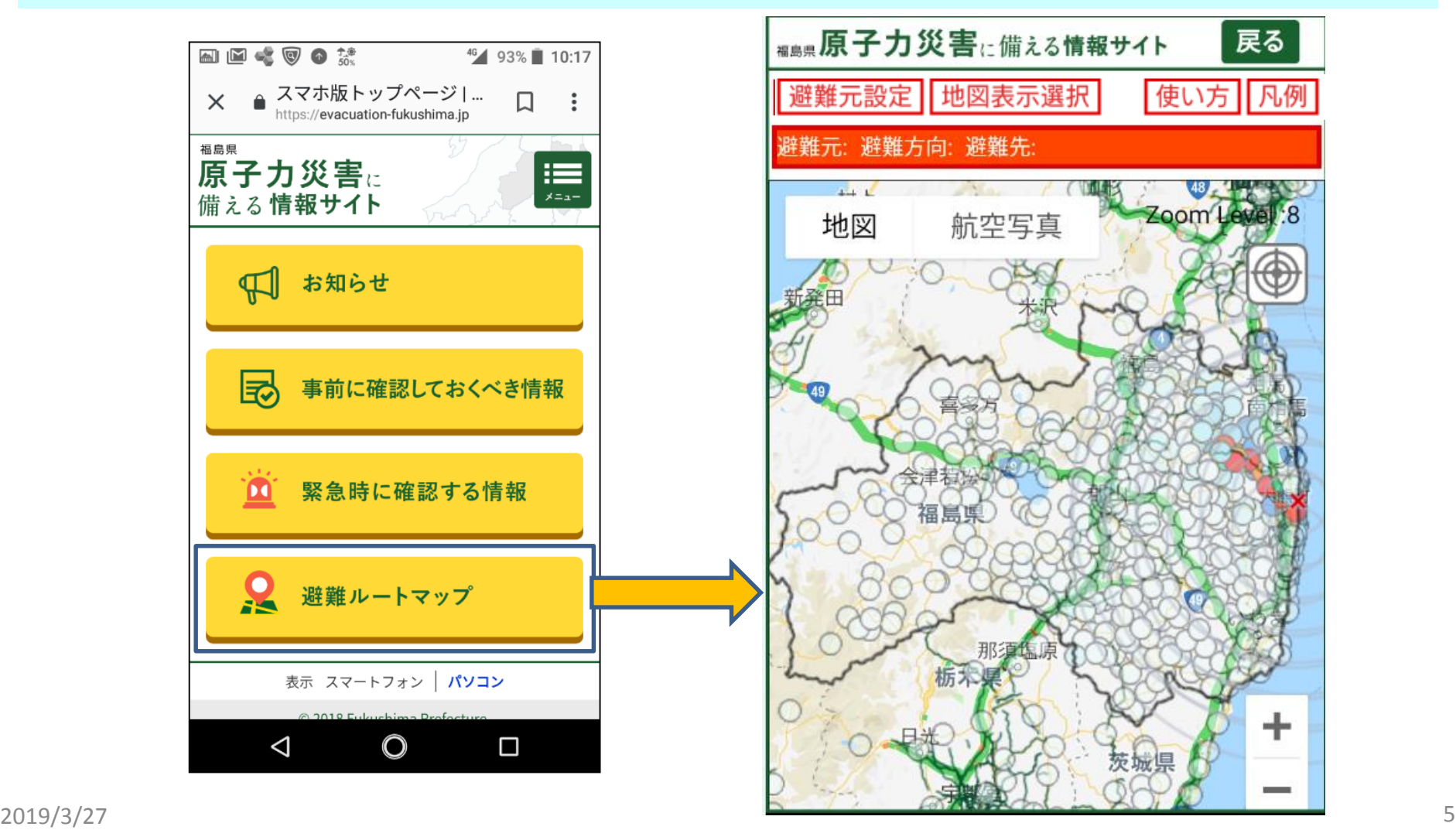

# **このサイトのみかた(パソコン版)**

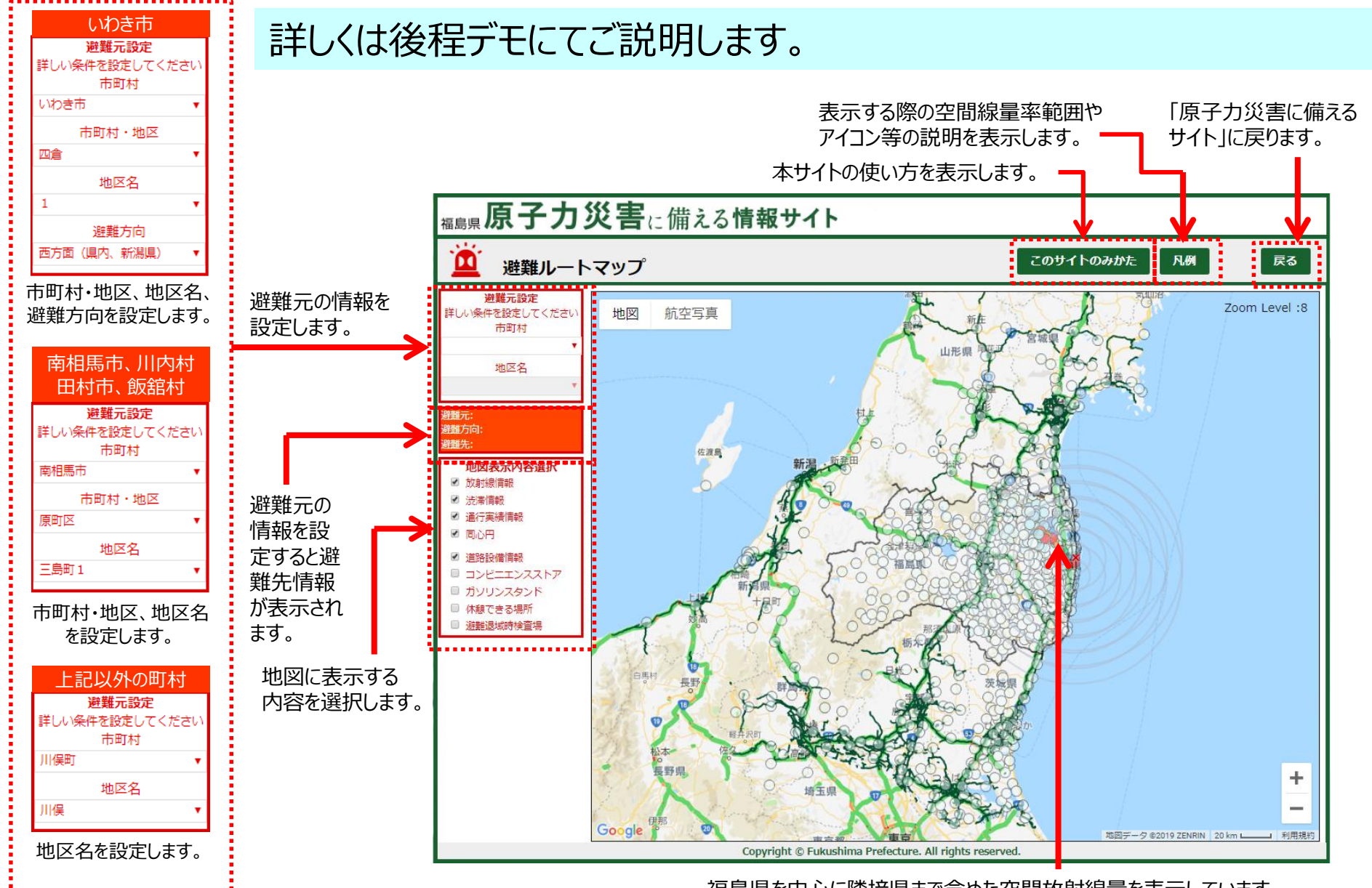

福島県を中心に隣接県まで含めた空間放射線量を表示しています。 アイコンをクリックすると地点名と空間線量率を表示します。

# **このサイトのみかた(スマホ版)**

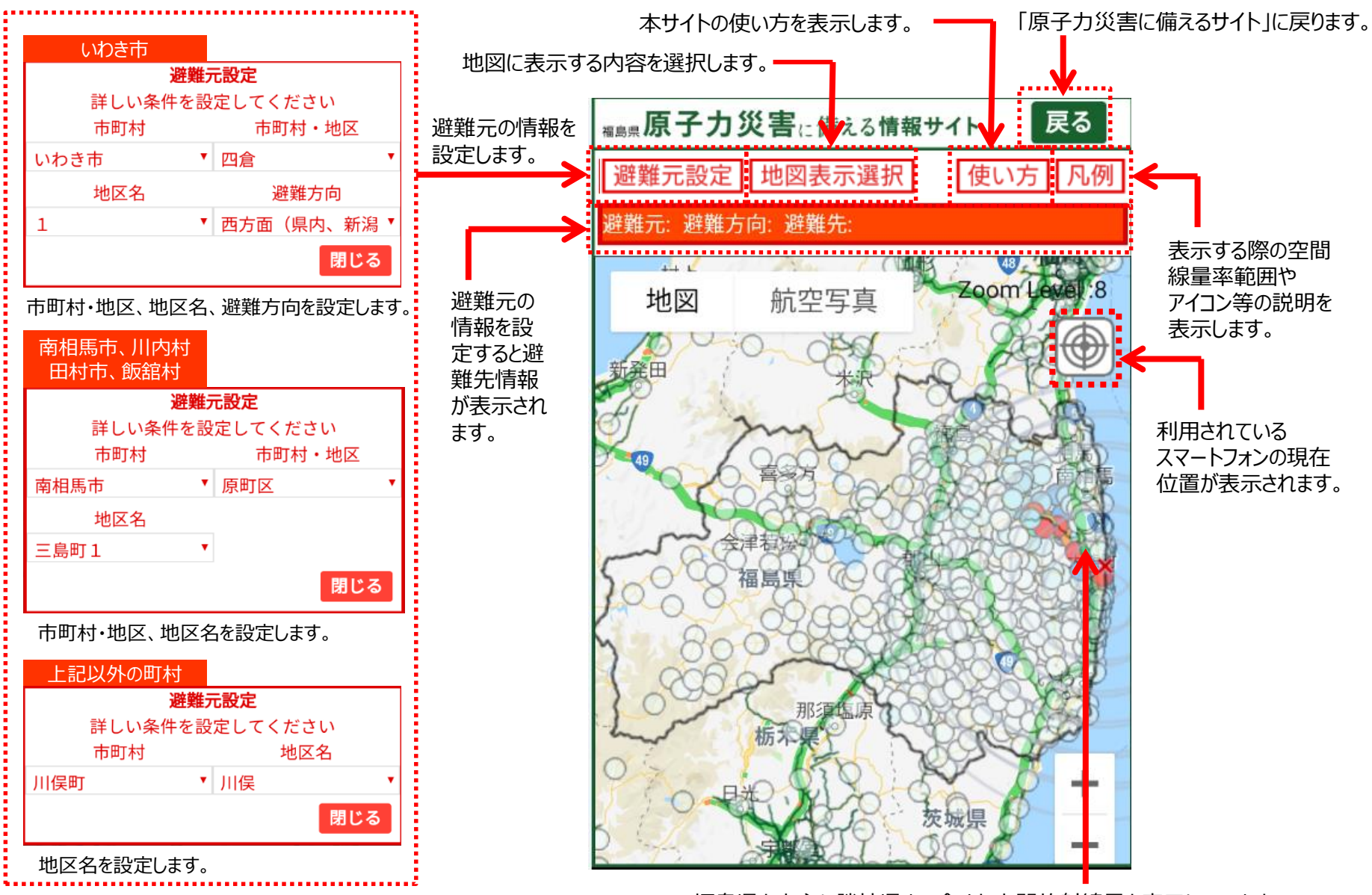

福島県を中心に隣接県まで含めた空間放射線量を表示しています。 アイコンをクリックすると地点名と空間線量率を表示します。

### **掲載情報について(避難ルート)**

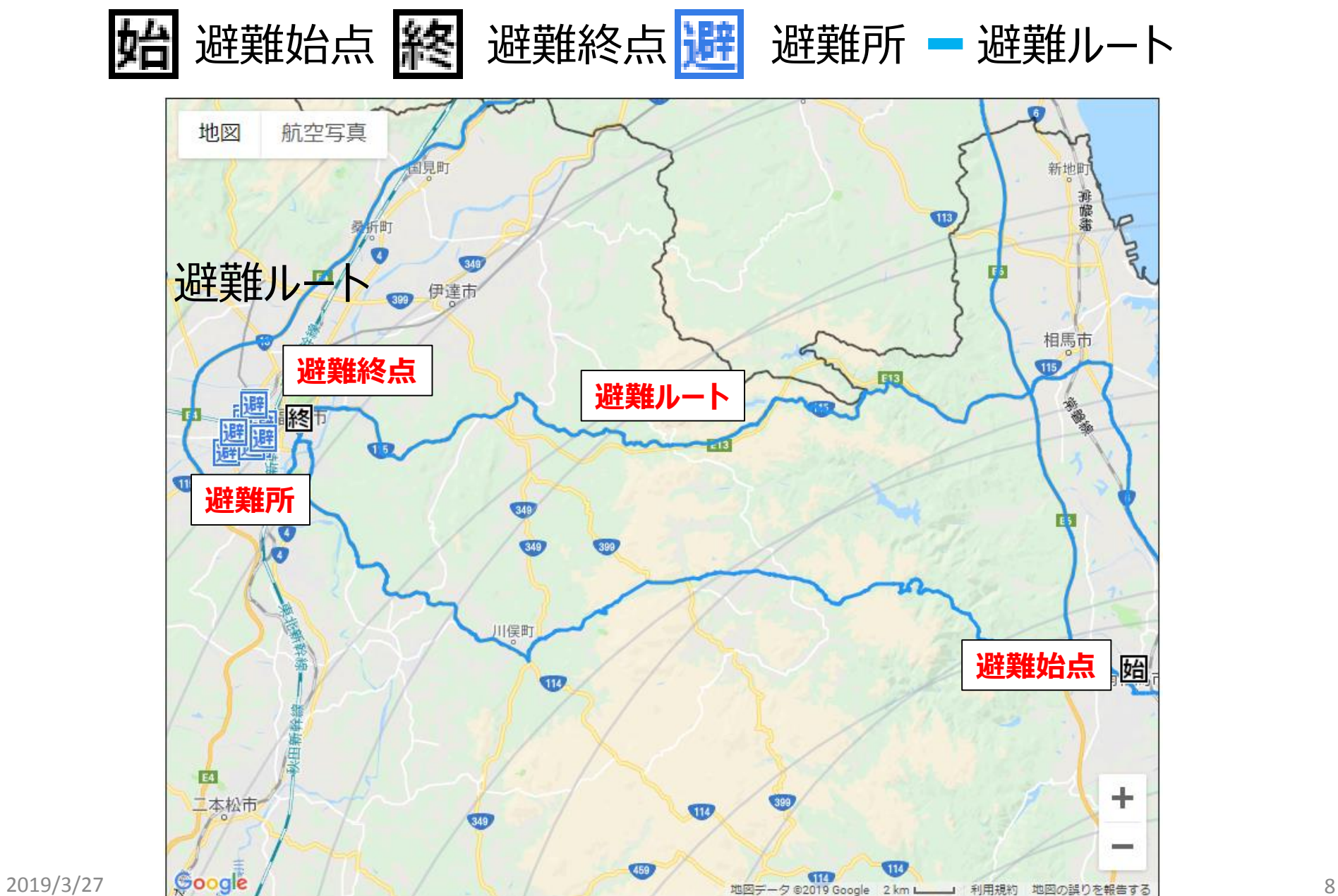

# **掲載情報について(リアルタイム情報)**

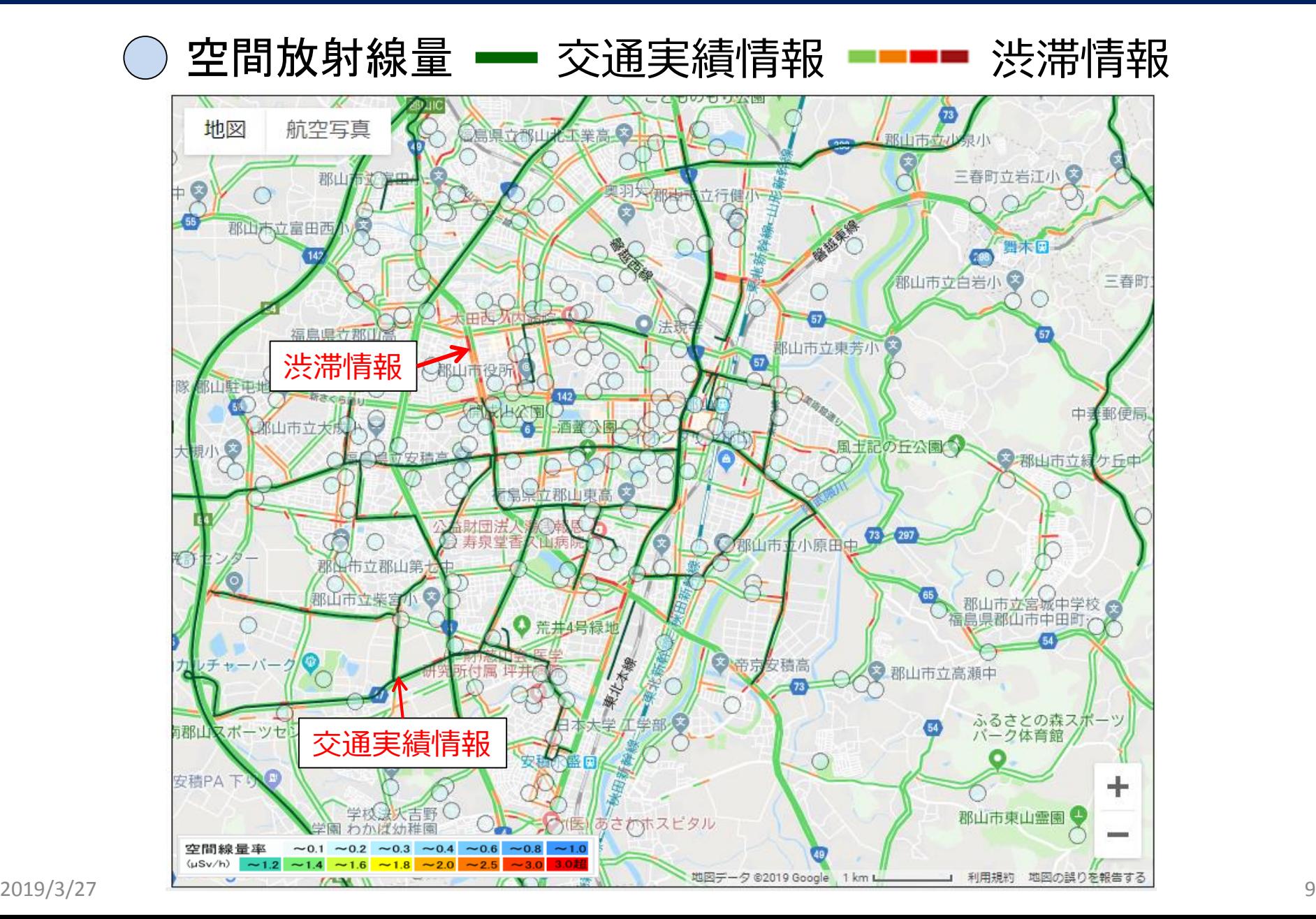

# **掲載情報について(道路状況等)**

#### 道路状況等はあるZOOMレベル以上で表示されます。

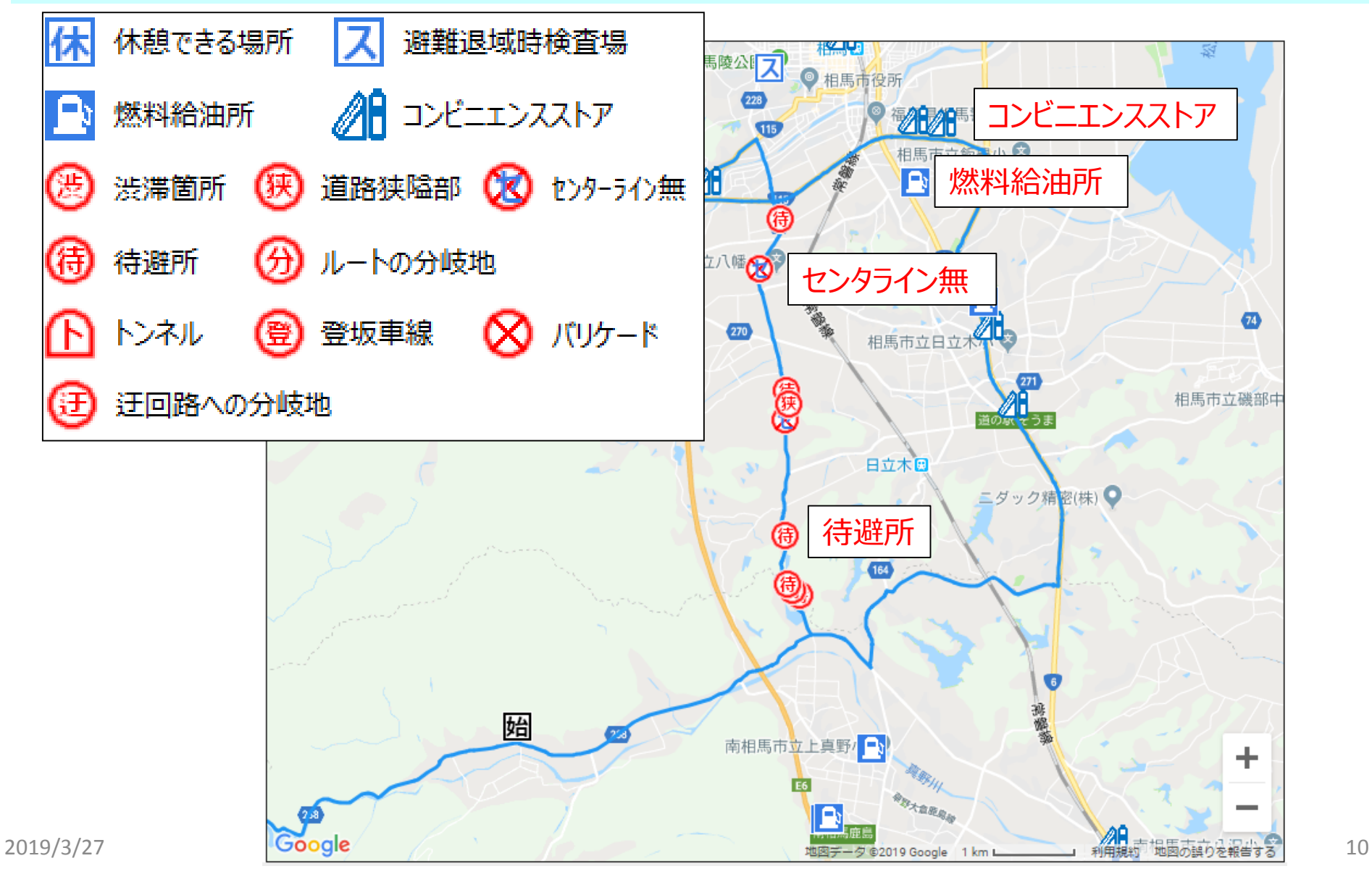

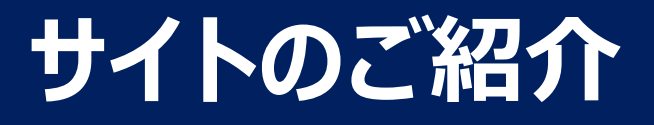

# **これから実際のサイトを使って ご説明します。**